Menoufia University
Faculty of Engineering, Shebien El-kom
Basic Eng. Science Department
First Semester Examination, 2013-2014

Minoufia University

Subject: Operations Research

Code: BES602

Year: Post Graduate Time Allowed: 3 hours Total Marks: 100 Marks

#### Answer the following questions

## Question 1 (30 marks)

Date of Exam: 23 / 1/2014

- (a). (5 marks) Define each of the following terms: Optimization, Pareto optimal solution, Artificial Intelligence
- (b). (10 marks) Write common approaches for scalarizing multi-objective optimization problems, and explain two of these approaches.
- (c) (15 marks) Using the necessary optimality conditions find the solution of the following problem

Max 
$$f(x_1, x_2) = \pi x_1^2 x_2$$

Subject to 
$$2\pi x_1^2 + 2\pi x_1 x_2 = A_0 = 24\pi$$

# Question 2(25 marks)

- (a). (5 marks) Write Kuhn-Tucker necessary optimality conditions
- (b). (20 marks) Consider the following problem:

Minimize 
$$f(x_1,x_2) = (x_1-1)^2 + x_2^2$$

subject to 
$$g_1(x_1, x_2) = x_1^3 - 2x_2 \le 0$$

$$g_2(x_1, x_2) = x_1^3 + 2x_2 \le 0$$

Determine whether the constraint qualification and the Kuhn-Tucker conditions are satisfied at the optimum point.

## Question 3(45 marks)

- (a) (5 marks) Draw schematic representation of an artificial neuron
- (b) (5 marks) Describe three types of transfer function used with Artificial neuron
- (c) (10 marks) Explain the learning and recall processes in artificial Neural network
- (d) (25 marks) A simple, fully connected feedforward neural network, where bias inputs of +1 and adjustable weights  $w_{1C}$ ,  $w_{1D}$  and  $w_{1E}$  have been added to neurons C, D and E, respectively. All neuron have the same <u>Logistic activation function</u> with  $\alpha = 1$  and the same <u>learning constant</u>  $\eta = 0.5$ . The desired output of neuron E is 0.1. The weights are randomized to the values shown in figure, and training is started. Then the *backpropagation* process is carried through one cycle.

Calculate the new value of connected weights after updating process using backpropagation.

Hint: for updating weights between layers j and k use equation (1), and between i and j use equation (2)

$$(1)\Delta w_{pq.k} = -\eta_{p.q} \left[ -2\alpha \left( T_q - \Phi_{q.k} \right) \Phi_{q.k} \left( 1 - \Phi_{q.k} \right) \Phi_{p.j} \right]$$

$$(2) \Delta w_{hp,j} = -\eta_{h,p} \left[ \sum_{q=1}^{r} -2\alpha \left( T_{q} - \Phi_{q,k} \right) \Phi_{q,k} \left( 1 - \Phi_{q,k} \right) w_{pq,k} (\alpha) \Phi_{p,j} (1 - \Phi_{p,j}) x_{h} \right]$$

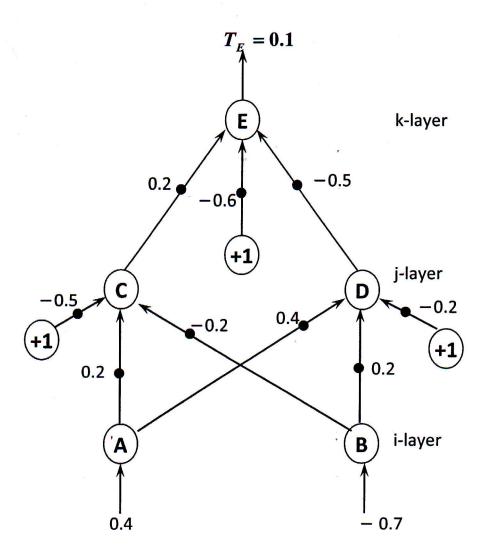

# With our best wishes

|                                                    |                                 |      | - 71 | his exam n | neasures        | the fo | llowi  | ng II.( | )s |                 |      |      |  |  |
|----------------------------------------------------|---------------------------------|------|------|------------|-----------------|--------|--------|---------|----|-----------------|------|------|--|--|
| Quesition Number                                   | Q1-a                            | Q2-a | Q3-a |            | (O)II-la        | Q3±6   |        |         |    | Q1-c            | Q2-b | Q3-c |  |  |
| or and a second                                    | a2-2                            | a4-1 | a5-1 |            | <b>i52</b> -31. | (bS∋i  |        |         |    | c4-2            | c5-1 | c7-2 |  |  |
| (A) (B) (A) (B) (B) (B) (B) (B) (B) (B) (B) (B) (B | Knowledge& Understanding Skills |      |      |            |                 | intell | ectual | Skills  |    | Professional Sk |      |      |  |  |